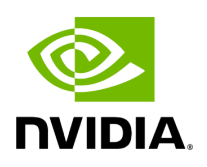

**File common.hpp**

## **Table of contents**

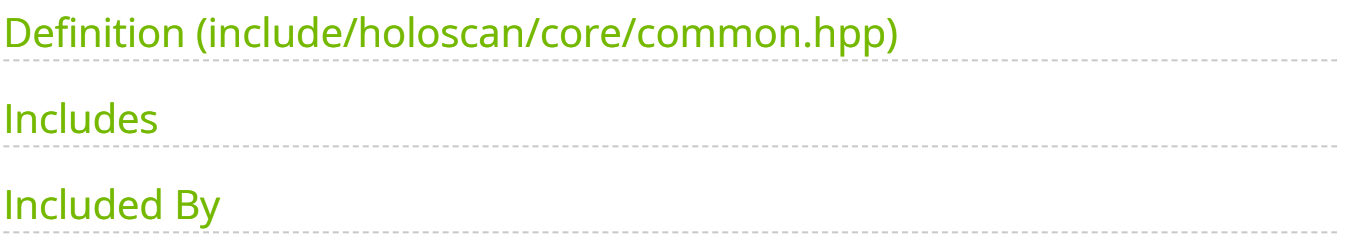

[Parent directory](https://docs.nvidia.com/dir_include_holoscan_core.html#dir-include-holoscan-core) (include/holoscan/core)

Contents

- include/holoscan/core/common.hpp  $\bullet$
- [Includes](#page-2-1)
- Included By

## <span id="page-2-0"></span>**Definition (include/holoscan/core/common.hpp)**

• [Program Listing for File common.hpp](https://docs.nvidia.com/program_listing_file_include_holoscan_core_common.hpp.html)

## <span id="page-2-1"></span>**Includes**

- ./errors.hpp  $\bullet$
- ./expected.hpp
- ./forward\_def.hpp  $\bullet$
- ./parameter.hpp  $\bullet$
- holoscan/logger/logger.hpp [\(File logger.hpp\)](https://docs.nvidia.com/file_include_holoscan_logger_logger.hpp.html#file-include-holoscan-logger-logger-hpp)  $\bullet$

## <span id="page-2-2"></span>**Included By**

- [File app\\_driver.hpp](https://docs.nvidia.com/file_include_holoscan_core_app_driver.hpp.html#file-include-holoscan-core-app-driver-hpp)
- [File app\\_worker.hpp](https://docs.nvidia.com/file_include_holoscan_core_app_worker.hpp.html#file-include-holoscan-core-app-worker-hpp)
- [File argument\\_setter.hpp](https://docs.nvidia.com/file_include_holoscan_core_argument_setter.hpp.html#file-include-holoscan-core-argument-setter-hpp)
- [File codec\\_registry.hpp](https://docs.nvidia.com/file_include_holoscan_core_codec_registry.hpp.html#file-include-holoscan-core-codec-registry-hpp)
- [File codecs.hpp](https://docs.nvidia.com/file_include_holoscan_core_codecs.hpp.html#file-include-holoscan-core-codecs-hpp)
- [File component\\_spec.hpp](https://docs.nvidia.com/file_include_holoscan_core_component_spec.hpp.html#file-include-holoscan-core-component-spec-hpp)
- [File condition.hpp](https://docs.nvidia.com/file_include_holoscan_core_condition.hpp.html#file-include-holoscan-core-condition-hpp)
- [File config.hpp](https://docs.nvidia.com/file_include_holoscan_core_config.hpp.html#file-include-holoscan-core-config-hpp)
- [File execution\\_context.hpp](https://docs.nvidia.com/file_include_holoscan_core_execution_context.hpp.html#file-include-holoscan-core-execution-context-hpp)
- [File executor.hpp](https://docs.nvidia.com/file_include_holoscan_core_executor.hpp.html#file-include-holoscan-core-executor-hpp)
- [File gxf\\_parameter\\_adaptor.hpp](https://docs.nvidia.com/file_include_holoscan_core_executors_gxf_gxf_parameter_adaptor.hpp.html#file-include-holoscan-core-executors-gxf-gxf-parameter-adaptor-hpp)
- [File extension\\_manager.hpp](https://docs.nvidia.com/file_include_holoscan_core_extension_manager.hpp.html#file-include-holoscan-core-extension-manager-hpp)
- [File fragment.hpp](https://docs.nvidia.com/file_include_holoscan_core_fragment.hpp.html#file-include-holoscan-core-fragment-hpp)
- [File graph.hpp](https://docs.nvidia.com/file_include_holoscan_core_graph.hpp.html#file-include-holoscan-core-graph-hpp)
- [File gxf\\_extension\\_manager.hpp](https://docs.nvidia.com/file_include_holoscan_core_gxf_gxf_extension_manager.hpp.html#file-include-holoscan-core-gxf-gxf-extension-manager-hpp)
- [File gxf\\_extension\\_registrar.hpp](https://docs.nvidia.com/file_include_holoscan_core_gxf_gxf_extension_registrar.hpp.html#file-include-holoscan-core-gxf-gxf-extension-registrar-hpp)
- [File io\\_context.hpp](https://docs.nvidia.com/file_include_holoscan_core_io_context.hpp.html#file-include-holoscan-core-io-context-hpp)
- [File io\\_spec.hpp](https://docs.nvidia.com/file_include_holoscan_core_io_spec.hpp.html#file-include-holoscan-core-io-spec-hpp)
- [File message.hpp](https://docs.nvidia.com/file_include_holoscan_core_message.hpp.html#file-include-holoscan-core-message-hpp)
- [File operator.hpp](https://docs.nvidia.com/file_include_holoscan_core_operator.hpp.html#file-include-holoscan-core-operator-hpp)
- [File operator\\_spec.hpp](https://docs.nvidia.com/file_include_holoscan_core_operator_spec.hpp.html#file-include-holoscan-core-operator-spec-hpp)
- [File holoscan.hpp](https://docs.nvidia.com/file_include_holoscan_holoscan.hpp.html#file-include-holoscan-holoscan-hpp)
- [File yaml\\_parser.hpp](https://docs.nvidia.com/file_include_holoscan_utils_yaml_parser.hpp.html#file-include-holoscan-utils-yaml-parser-hpp) © Copyright 2022-2024, NVIDIA.. PDF Generated on 06/06/2024